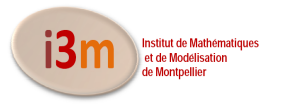

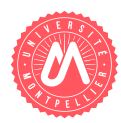

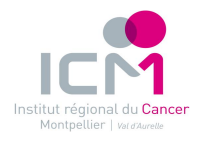

K ロ > K (日) > K 경 > K 경 > (경)의

EPICLIN 9, Montpellier, mai 2015

# Analyse longitudinale de la qualité de vie en cancérologie par modèles à équations structurelles et à effets aléatoires

M. Tami<sup>1</sup>, A. Barbieri<sup>12</sup>, X. Bry<sup>1</sup>, D. Azria<sup>2</sup>, S. Gourgou<sup>2</sup>, C. Mollevi<sup>2</sup>, C. Lavergne<sup>1</sup>

<span id="page-0-0"></span><sup>1</sup> Institut de Mathématiques et de Modélisation de Montpellier, Université de Montpellier 2 Institut régional du Cancer de Montpellier - Val d'Aurelle

## Plan

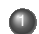

<sup>1</sup> Cadre et Problème : Analyse de la Qualité de Vie (QdV)

- ► Données de OdV
- $\triangleright$  Analyse classique de la QdV
- $\triangleright$  Proposition d'une nouvelle approche en 2 étapes
- <sup>2</sup> Étape 1 : Analyse transversale
	- $\triangleright$  Modèles à Équations Structurelles (SEM)
	- $\triangleright$  Estimation du SEM via algorithme EM : reconstruction des facteurs
- <sup>3</sup> Étape 2 : Analyse longitudinale
	- $\triangleright$  Modèles linéaires mixtes
- <sup>4</sup> Application sur données de l'essai CO-HO-RT<sup>1</sup>
	- $\triangleright$  Présentation des données
	- $\triangleright$  Résultats
- <span id="page-1-0"></span>**5** Conclusion et discussion

#### Cadre et problème : analyse de la QdV Données de QdV

- **But** : Analyse de la QdV relative à la santé.
- QdV non mesurable directement : multidimensionnelle, subjective, dynamique (change au cours du temps).
- $\hookrightarrow$  Utilisation de questionnaire de QdV.

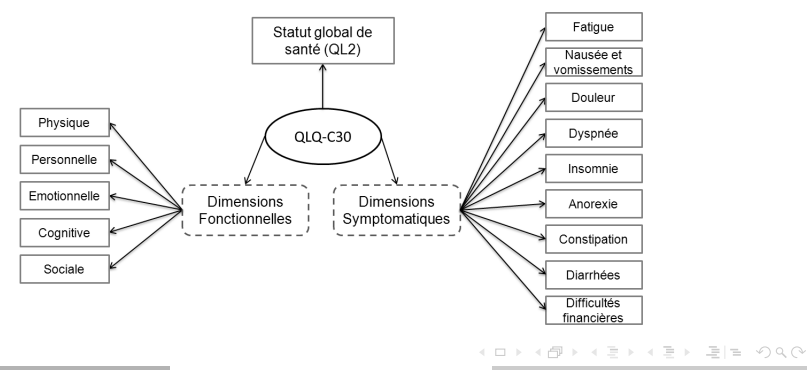

M. Tami et al. (I3M-ICM) **[EPICLIN 9](#page-0-0)** Mai 2015 3/18

#### Cadre et problème : analyse de la QdV Données de QdV

#### Pour chaque visite *v* et *n* patients.

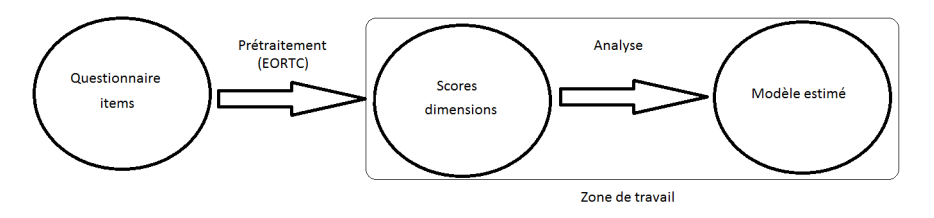

Procédure de scoring par dimension :

- $\rightarrow$  Pour les dimensions fonctionnelles : un score élevé  $\leftrightarrow$  un haut niveau de QdV.
- $\rightarrow$  Pour les dimensions symptomatiques : un score élevé  $\leftrightarrow$  un faible niveau de QdV.

KEIN KARIK SEN SEN ARA

#### Cadre et problème : analyse de la QdV Analyse classique : longitudinale, multidimensionnelle

- Procédure classique :
	- $\triangleright$  Analyse longitudinale dimension par dimension de QdV.

#### ⇒ **Nouvelle approche** : QL2 indicateur de la QdV globale.

- <sup>1</sup> **Résumer** les dimensions observées de QdV par la reconstruction d'un petit nombre de **facteurs** (latents) à chaque visite.
- <sup>2</sup> Réaliser une analyse longitudinale.

 $OQ$ 

イロト イ押ト イヨト イヨ

## Proposition d'une approches en deux étapes : protocole et outils

Objectif : Modéliser le *statut global de santé* (*QL2*) par un facteur fonctionnel et un facteur symptomatique.

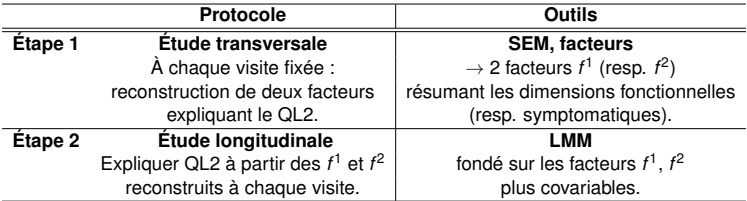

**Avantage** : L'étude n'est plus faite dimension par dimension.

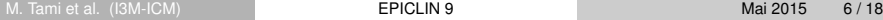

<span id="page-5-0"></span>K ロ > K 테 > K 로 > K 로 > , 로 로 Y Q Q

#### SEM pour chaque visite

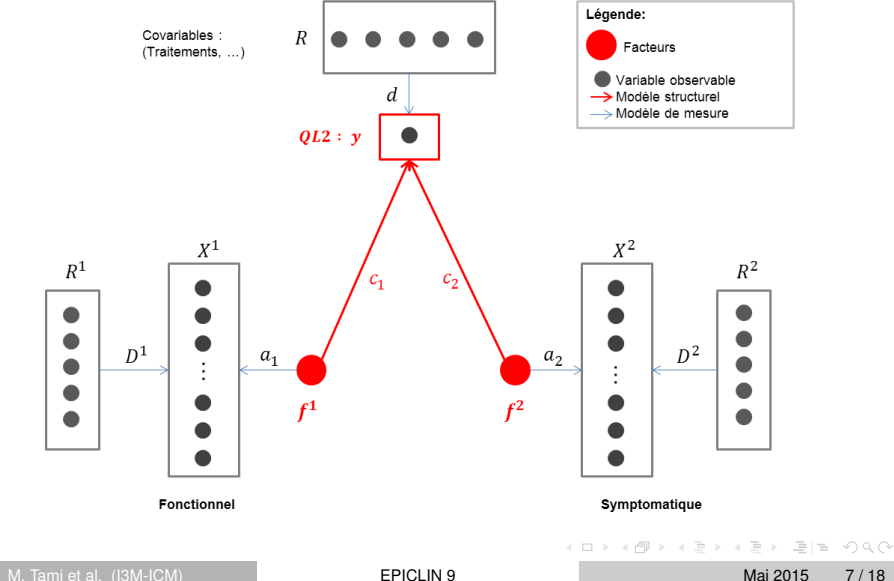

<span id="page-6-0"></span>

#### Spécification du SEM

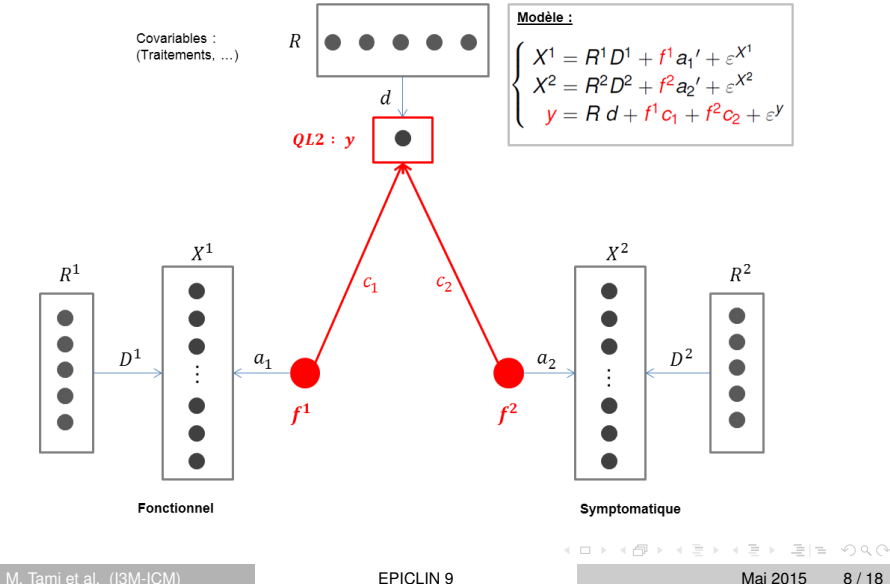

### Spécification du modèle à équations structurelles

$$
\left\{\n\begin{array}{l}\nX^1 = R^1 D^1 + f^1 a_1' + \varepsilon^{X^1} \\
X^2 = R^2 D^2 + f^2 a_2' + \varepsilon^{X^2} \\
y = R d + f^1 c_1 + f^2 c_2 + \varepsilon^{Y}\n\end{array}\n\right\}
$$
 Modele structure

#### Hypothèses

Observations indépendantes et gaussiennes *i* ∈ {1, ..., *n*}

#### Modèle structurel :

<sup>I</sup> *f <sup>p</sup>* ∼ N (0, *Idn*), *p* ∈ {1, 2} nombre de facteurs explicatifs.

 $\blacktriangleright$   $f^1$ ,  $f^2$  mutuellement indépendants.

Modèle de mesure :

$$
\varepsilon_i^y \sim \mathcal{N}(0, \sigma_y^2) \; ; \; \varepsilon_i^{X^p} \sim \mathcal{N}(0, \sigma_p^2 \textit{Id}_{q_p})
$$

<span id="page-8-0"></span> $q_p$  le nombre de variable de  $X^p$ .

M. Tami et al. (I3M-ICM) **[EPICLIN 9](#page-0-0)** Mai 2015 9/18

Le modèle pour chacune des visites

$$
\begin{cases}\nX^1 = R^1 D^1 + f^1 a_1' + \varepsilon^{X^1} \\
X^2 = R^2 D^2 + f^2 a_2' + \varepsilon^{X^2} \\
y = R d + f^1 c_1 + f^2 c_2 + \varepsilon^Y\n\end{cases}
$$

Objectifs à chaque visite :

- <sup>I</sup> **Estimation des paramètres**  $\theta = \{d, D^1, D^2, a_1, a_2, c_1, c_2, \sigma_y^2, \sigma_1^2, \sigma_2^2\}$
- ► **Reconstruction des facteurs**  $f^1$  et  $f^2$  par patient résumant chacun des blocs de variables fonctionnelles (*X* 1 ) et symptomatiques (*X* 2 ).
- $\hookrightarrow$  Outils : l'algorithme EM (Dempster et al., 1977 ; Bry X., Lavergne C., Tami M. 2015, EM estimation of a Structural Equation Model).
	- $\triangleright$  Obtention des estimations pour chaque visite des :
		- $\star$  paramètres  $\theta$ .
		- ★ fact[e](#page-5-0)ur[s](#page-6-0)  $(f^1_{i\nu})_{\nu=1,\dots,8}$ ,  $(f^2_{i\nu})_{\nu=1,\dots,8}$  (séries l[on](#page-8-0)[git](#page-10-0)[ud](#page-8-0)[in](#page-9-0)[al](#page-10-0)es[\).](#page-9-0)

<span id="page-9-0"></span>M. Tami et al. (I3M-ICM) **[EPICLIN 9](#page-0-0)** Mai 2015 10 / 18

## Approche longitudinale

- Outils : Modèle linéaire mixte (LMM)
- Avantage :
	- ► Prendre en compte la variabilité induite par les données répétées dans le temps pour un même patient.
	- $\triangleright$  Quantifier la part d'information apportée par les variables explicatives.

$$
y_{iv} = \alpha + \underbrace{\mathbf{x}'_{iv}\beta}_{\text{partie fixed}(\tilde{f}_{iv}^{\tilde{\rho}} + \text{covariables})} + \underbrace{\mathbf{u}'_{i}\xi_{i}}_{\text{partie aleatoire}(\text{individu}, \text{intercept}, \text{visite})} + \varepsilon_{iv}
$$

Hypothèses

$$
\varepsilon_{i\nu} \sim \mathcal{N}(0, \sigma^2)
$$
, indépendants des facteurs ;  

$$
\xi_i \sim \mathcal{N}(\mathbf{0}, \Sigma)
$$

M. Tami et al. (I3M-ICM) **[EPICLIN 9](#page-0-0) EPICLIN 9** Mai 2015 11/18

<span id="page-10-0"></span>KEIN KARIK SEN SEN ARA

#### Essai CO-HO-RT

- Étude de phase 2 randomisée évaluant les toxicités cutanées d'un traitement par radiothérapie-létrozole concomitant ou radiothérapie suivie par létrozole en situation adjuvante de cancer du sein.
- Nombre d'observations par visites (questionnaires entièrement remplis) pour un total de 121 patientes restantes :

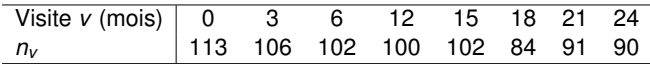

Données issues des questionnaires QLQ-C30 et QLQ-BR23.

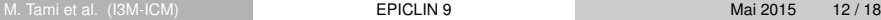

<span id="page-11-0"></span>KET KAR KERKER EE VAA

#### Les données

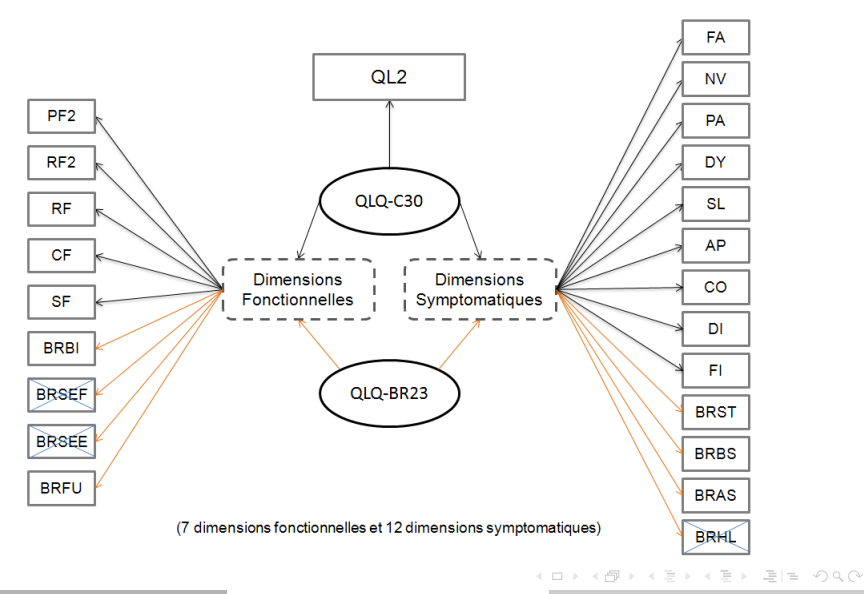

<span id="page-12-0"></span>

M. Tami et al. (I3M-ICM) **[EPICLIN 9](#page-0-0) EPICLIN 9** Mai 2015 13/18

# Étape 1 : résultats

- Influence du traitement par visite
	- $\triangleright$  Corrélation entre  $f_R^p$ *R*<sup>p</sup> avec la covariable traitement (abscisse) et *f*<sup>p</sup> sans la covariable (ordonnée) (*p* = 1, 2) aux 8 visites.

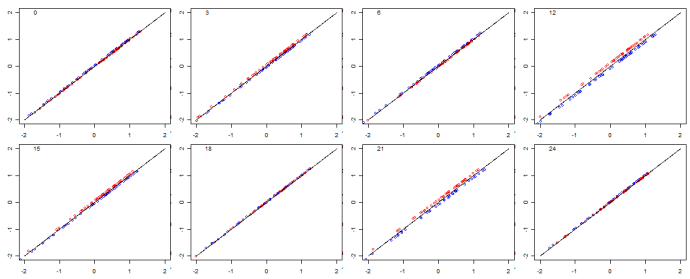

Figure : Corrélations entre *f*<sub>R</sub> et *f*<sup>1</sup> pour 73 patientes traitées par "radiothérapie-létrozole concomitant" et 70 par "radiothérapie suivie par létrozole".

<span id="page-13-0"></span><sup>I</sup> Pour certaines visites il y a une légère in[flu](#page-12-0)[en](#page-14-0)[c](#page-12-0)[e d](#page-13-0)[u](#page-14-0)[tr](#page-11-0)[a](#page-16-0)[it](#page-17-0)[e](#page-10-0)[m](#page-11-0)[e](#page-17-0)[n](#page-0-0)[t.](#page-17-0)

## Étape 2 : analyse longitudinale

Après une procédure de choix de modèle au sens du BIC, on conserve le modèle :

$$
y_{iv} = \alpha + \beta_1 \tilde{f}_{iv}^1 + \beta_2 \tilde{f}_{iv}^2 + \xi_i + \varepsilon_{iv}
$$

Prise en compte des facteurs reconstruits sans covariable de traitement.

<span id="page-14-0"></span> $OQ$ 

イロト イ押 トイラト イラト

Étape 2 : analyse longitudinale

$$
y_{iv} = \alpha + \beta_1 \tilde{f}_{iv}^1 + \beta_2 \tilde{f}_{iv}^2 + \xi_i + \varepsilon_{iv}
$$

Part d'information portée par les différents éléments du modèle :

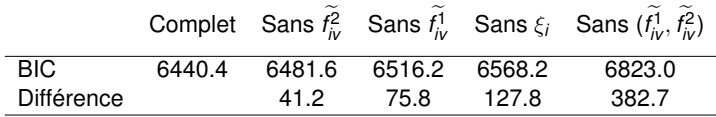

- $\blacktriangleright$  Le facteur fonctionnel  $(f_{i\nu}^1)$  apporte environ deux fois plus d'information que le facteur symptomatique  $(f<sub>i</sub><sup>2</sup>)$ .
- $\blacktriangleright$  La part individuelle du modèle  $(\xi_i)$  apporte de l'information pour expliquer la variable réponse (QL2).
- ► Attention : les facteurs sont fortement corrélés (-0.8)  $\Rightarrow$  leur présence dans le modèle a du sens.

## Conclusion de l'application

- Effet de la covariable "Traitement" :
	- ► L'information issue de cette covariable portée par les facteurs est faible pour chaque visite.
	- $\rightarrow$  Pour certaines visites : un groupe traité a une légère meilleure QdV mais ça se compense durant les visites (SEM).
		- $\triangleright$  Pas d'effet du traitement (LMM).
- Éléments influençant QL2 :
	- $\blacktriangleright$  Le facteur associé aux dimensions fonctionnelles est deux plus porteur d'information que celui lié aux symptômes.
	- ► La variabilité individuelle explique le QL2 mais la présence des facteurs est importante.

<span id="page-16-0"></span> $A \equiv 3$  and  $B \equiv 3$  and  $A \equiv 3$ 

## Conclusion et discussion

- But : analyser la QdV de manière globale et non spécifique ( dimension par dimension).
- Approche en 2 étapes :
	- ► Éviter les tests multiples : résumer l'information des différentes dimensions de QdV via des facteurs (SEM).
	- $\triangleright$  Évaluation de l'impact de covariable par visite (SEM) et au cours du temps (LMM).
	- $\triangleright$  Évaluer l'impact des différents facteurs sur la QdV globale (représentée par le QL2) (LMM).
	- $\triangleright$  Évaluer l'apport d'information individuelle expliquant la QdV globale (LMM).
- Ouverture :
	- ► L'hypothèse d'indépendance entre les facteurs est forte.
	- $\hookrightarrow$  Supposer un lien entre les deux facteurs [?](#page-16-0)  $\leftarrow$   $\Box$   $\rightarrow$   $\rightarrow$   $\Box$

M. Tami et al. (I3M-ICM) **[EPICLIN 9](#page-0-0) EPICLIN 9** Mai 2015 18/18

<span id="page-17-0"></span> $E|E \cap Q \cap Q$ 

#### MERCI À TOUS POUR VOTRE ATTENTION

M. Tami et al. (I3M-ICM) **[EPICLIN 9](#page-0-0) EPICLIN 9** Mai 2015 19/18

イロト イ団 トイミト  $\leftarrow$   $\equiv$  $=$  $OQ$ 

<span id="page-18-0"></span> $\equiv$ 

#### **Bibliographie**

[1] **Kenneth A. Bollen (1989),** *Structural Equations With Latent Variables.*

[2] Rivera, P. et Satorra, A. (2002), *Latent Variable and Latent Structure Models*, *Marcoulides, G. et Moustaki, I.*, New Jersey, 85–102.

[3] Jakobowicz, E. (2007), *Contributions aux modèles d'équations structurelles à variables latentes*, *Thèse*, Paris, 81–99.

[4] Bacher, F. (1987), *Les modèles structuraux en psychologie présentation d'un modèle : LISREL*, *Le travail humain*, 347–370. [5] Jöreskog, K. (1970), *A general method for analysis of covariance structure*, *Biometrika*.

[6] Fox, J. (2002), *Structural Equation Models*,

<http://cran.r-project.org/doc/contrib/Fox-Companion/appendix-sems.pdf>.

[7] Esposito Vinzi, V. et Trinchera, L. (2008), *Modèles à équations structurelles, approches basée sur les composantes*, URL : [http://www.academia.edu/390381/Modeles\\_a\\_equations\\_structurelles\\_approches\\_basees\\_sur\\_les\\_]( http://www.academia.edu/390381/Modeles_a_equations_structurelles_approches_basees_sur_les_composantes)

[composantes]( http://www.academia.edu/390381/Modeles_a_equations_structurelles_approches_basees_sur_les_composantes), Naples.

[8] Stan, V. et Saporta, G. (2006), *Une comparaison expérimentale entre les approches PLS et LISREL*, Paris.

[9] Saidane, M. (2006), *Modèles à facteurs conditionnellement hétéroscédastiques et à structure markoviene cachée pour les séries financières, Thèse*, Montpellier.

[10] **Foulley, J-L. (2002),** *Algorithme EM : Theorie et application au modèle mixte***,** *Journal de la Société Française de Statistique***, Jouyen-Josas.**

[11] **Fayers PM, Aaronson NK., Bjordal K., Groenvold M., Curran D., Bottomley A. (2001), on behalf of the EORTC Quality of Life Group.** *EORTC QLQ-C30 Scoring Manual (3rd edition).* **Brussels: EORTC, 2001. ISBN: 2-9300 64-22-6.**

[12] CC. Huang, HH. Lien, SH. Tu, CS. Huang, JY. Jeng, HL. Chao, HL. Sun, et WC. Chie (2010), *Quality of life in Taiwanese breast cancer survivors with breast-conserving therapy*. Journal of the Formosan Medical Association, vol. 109, pp. 493–502. [13] Lei, P-W. et Wu, Q. (2007), *Introduction to Structural Equation Modeling : Issues and Practical Considerations*. Educational Measurement : Issues and Practice, vol. 26, pp. 33–43.

M. Tami et al. (I3M-ICM) **[EPICLIN 9](#page-0-0)** Mai 2015 20 / 18

KED KARD KED KED EE VAA

## Algorithme EM (Dempster et al., 1977)

- **•** Principe
	- **Maximiser l'espérance de la log-vraisemblance** des données observées  $z = (y, X^1, X^2)$  **complétée** des facteurs  $h = (f^1, f^2)$ .
- Algorithme EM, à chaque itération [*s*] :
	- <sup>I</sup> Étape E : *"Expectation"*

 $\mathbb{E}_{z}^{h}\left[\mathcal{L}(\theta;z,h)\right]$ 

<sup>I</sup> Étape M : *"Maximization"* Maximisation de l'espérance conditionnelle

$$
\theta^{[s+1]} = \underset{\theta}{\text{argmax}} \mathbb{E}_z^h \left[ \mathcal{L}(\theta; z, h) \right]
$$

- Obtention des estimations pour chaque visite des :
	- **P** paramètres  $\theta$ .
	- ► facteurs  $(f^1_{iv})_{v=1,\ldots,8}$ ,  $(f^1_{iv})_{v=1,\ldots,8}$  (séries longitudinales).

KEIN KARIK REIN EIN AGO

### La log vraisemblance complétée

#### **•** Notations

- $\vdash \theta \in \Theta$  : paramètres
- $\mathbf{z}=(\mathbf{y},\mathbf{X}^1,\mathbf{X}^2)$  : les variables observées
- $\blacktriangleright$   $h = (f^1, f^2)$  : facteurs : variables latentes
- $\triangleright$   $p(z, h; \theta)$  fonction de densité  $(p(z, h; \theta)) = p(z|h; \theta) p(h; \theta)$
- La log vraisemblance complétée à maximiser:

$$
\mathcal{L}(\theta; z, h) = -\frac{1}{2} \sum_{i=1}^{n} \{ q_Y ln(\sigma_Y^2) + q_1 ln(\sigma_{X^1}^2) + q_2 ln(\sigma_{X^2}^2) \n+ \sigma_y^{-2} (y_i - t_i d - t_i^1 c_1 - t_i^2 c_2)^2 \n+ \sigma_1^{-2} (x_i^1 - T_i^1 D^1 - t_i^1 a_1)' (x_i^1 - T_i^1 D^1 - t_i^1 a_1) \n+ \sigma_2^{-2} (x_i^2 - T_i^2 D^2 - t_i^2 a_2)' (x_i^2 - T_i^2 D^2 - t_i^2 a_2) \n+ (t_i^1)^2 + (t_i^2)^2 \} + cte
$$

## Algorithme

- $\bigcirc$  Choix de  $\theta^{[0]}$ Pour tout itération [*it*],
- **2** Étape E : avec la valeur courante  $\theta^{[it]}$ ,
	- $\rightarrow$  Calcul de la distribution  $h|z$ .
	- → **Reconstruction des facteurs**,  $\forall p$  via  $\widetilde{g} = \mathbb{E}_z^h[g]$ ,  $\widetilde{f}^p = \mathbb{E}_z^h[f^p]$ .
	- $\rightarrow$  Calcul des  $\widetilde{\gamma} = \mathbb{E}_2^h[g^2], \widetilde{\phi'} = \mathbb{E}_2^h[(f^p)^2].$
- **3** Étape M : on actualise  $\theta^{[it+1]}$  en injectant les  $\widetilde{g}$ ,  $f^p$ ,  $\widetilde{\gamma}$ ,  $\phi^p$  dans les formules solutions de

$$
\frac{\partial}{\partial \theta} \mathbb{E}_z^h[\mathcal{L}(\theta; z, h)] = 0 \tag{1}
$$

On repasse alors à l'étape E puis M, et ainsi de suite.

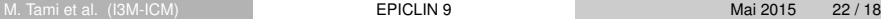

.

Trois niveaux d'indice :

- *Indice des individus:*  $i \in [1, n]$  à visite fixée, où  $n \in [100, 500]$ .
- *Indice des visites*:  $v \in [1, V]$ , où  $V \in [1, 8]$ .
- <sup>3</sup> *Indice des items*: *j*.

 $A \equiv b \land B \equiv b$  ,  $\equiv b \equiv b \land a \land b$ 

4 ロト 4 何 ト

- Trois niveaux d'indice :
	- *Indice des individus: i* ∈  $\llbracket 1, n \rrbracket$  à visite fixée, où  $n \in \llbracket 100, 500 \rrbracket$ .
	- *Indice des visites*:  $v \in [1, V]$ , où  $V \in [1, 8]$ .
	- <sup>3</sup> *Indice des items*: *j*.

 $\rightarrow$  Regroupés en dimensions (dim) comportant  $J \in \llbracket 1, 5 \rrbracket$  items.

 $A \equiv A \equiv A \equiv A \equiv A \equiv 0$ 

- Trois niveaux d'indice :
	- *Indice des individus: i* ∈  $\llbracket 1, n \rrbracket$  à visite fixée, où  $n \in \llbracket 100, 500 \rrbracket$ .
	- *Indice des visites*:  $v \in [1, V]$ , où  $V \in [1, 8]$ .
	- <sup>3</sup> *Indice des items*: *j*.
		- $\rightarrow$  Regroupés en dimensions (dim) comportant  $J \in \llbracket 1, 5 \rrbracket$  items.
		- → Chaque dim comporte  $M \in \llbracket 2, 7 \rrbracket$  modalités de réponses (pour tous ses items *j*)

 $OQ$ 

化重压 不重压 医慢

- Trois niveaux d'indice :
	- *Indice des individus: i* ∈  $\llbracket 1, n \rrbracket$  à visite fixée, où  $n \in \llbracket 100, 500 \rrbracket$ .
	- *Indice des visites*:  $v \in [1, V]$ , où  $V \in [1, 8]$ .
	- <sup>3</sup> *Indice des items*: *j*.
		- $\rightarrow$  Regroupés en dimensions (dim) comportant  $J \in \llbracket 1, 5 \rrbracket$  items.
		- → Chaque dim comporte  $M \in \llbracket 2, 7 \rrbracket$  modalités de réponses (pour tous ses items *j*)
- Exemple : dim "symptôme de douleur"

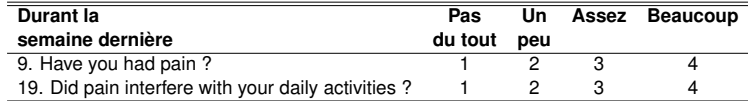

 $\hookrightarrow$  2 items *j* = 9, 19

化重压 不重压 医慢

- Trois niveaux d'indice :
	- *Indice des individus:*  $i \in [1, n]$  à visite fixée, où  $n \in [100, 500]$ .
	- *Indice des visites*:  $v \in [1, V]$ , où  $V \in [1, 8]$ .
	- <sup>3</sup> *Indice des items*: *j*.
		- $\rightarrow$  Regroupés en dimensions (dim) comportant  $J \in \llbracket 1, 5 \rrbracket$  items.
		- → Chaque dim comporte  $M \in \llbracket 2, 7 \rrbracket$  modalités de réponses (pour tous ses items *j*)
- Exemple : dim "symptôme de douleur"

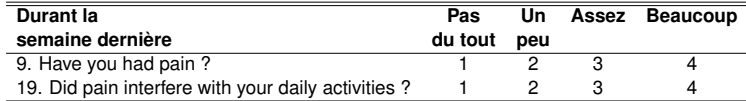

 $\hookrightarrow$  2 items *j* = 9, 19

 $\hookrightarrow$  4 modalités :  $M = 4$ 

 $\mathcal{A} \subset \mathbb{R}^n \times \mathbb{R}^n \times \mathbb{R}^n \times \mathbb{R}^n$ 

- Trois niveaux d'indice :
	- 1 *Indice des individus: i* ∈ ||1, *n*|| à visite fixée, où *n* ∈ ||100,500||.
		- *Indice des visites*:  $v \in [1, V]$ , où  $V \in [1, 8]$ .
	- <sup>3</sup> *Indice des items*: *j*.
		- $\rightarrow$  Regroupés en dimensions (dim) comportant  $J \in \llbracket 1, 5 \rrbracket$  items.
		- → Chaque dim comporte  $M \in \llbracket 2, 7 \rrbracket$  modalités de réponses (pour tous ses items *j*)
- Exemple : dim "symptôme de douleur"

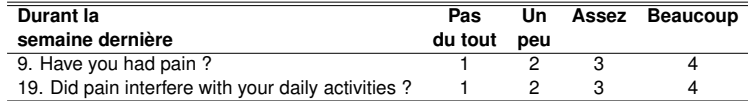

- $\hookrightarrow$  2 items *j* = 9, 19
- $\hookrightarrow$  4 modalités :  $M = 4$
- Données observées :  $\widetilde{y}^j \in \{1, 2, \ldots, M\}$  catégorielles.

KEIN KARIK SEN SEN ARA

- Trois niveaux d'indice :
	- 1 *Indice des individus: i* ∈ ||1, *n*|| à visite fixée, où *n* ∈ ||100,500||.
		- *Indice des visites*:  $v \in [1, V]$ , où  $V \in [1, 8]$ .
	- <sup>3</sup> *Indice des items*: *j*.
		- $\rightarrow$  Regroupés en dimensions (dim) comportant  $J \in \llbracket 1, 5 \rrbracket$  items.
		- → Chaque dim comporte  $M \in \llbracket 2, 7 \rrbracket$  modalités de réponses (pour tous ses items *j*)
- Exemple : dim "symptôme de douleur"

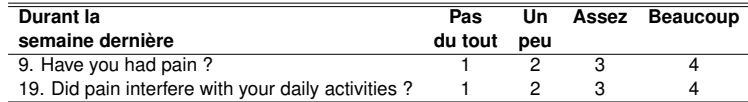

- $\hookrightarrow$  2 items *j* = 9, 19
- $\hookrightarrow$  4 modalités :  $M = 4$
- Données observées :  $\widetilde{y}^j \in \{1, 2, \ldots, M\}$  catégorielles.
- $\hookrightarrow$  qu'on ordonne et note  $\tilde{\mathsf{y}}^{(j)}$

KEIN KARIK SEN SEN ARA

## Traitement des données : Procédure de scoring (EORTC)

Pour chaque dim, à partir des *J* données observées  $(\tilde{y}_{iv}^{(1)},...,\tilde{y}_{iv}^{(J)})$ → un score *S* est associé noté *yiv*

$$
S:(\tilde{y}_{iv}^{(1)},...,\tilde{y}_{iv}^{(J)})\rightsquigarrow y_{iv} \text{ tel que},
$$

 $y_{iv} =$  $\sqrt{ }$  $\int$  $\overline{\mathcal{L}}$  $\frac{(\frac{1}{J}\sum_{j=1}^{J}\tilde{y}_{i\nu}^{(j)})-1}{M-1}\times100$ , pour les dim symptomatiques  $\left(1-\frac{\left(\frac{1}{J}\sum_{j=1}^{J}\tilde{y}_{iv}^{(j)}\right)-1}{M-1}\right)$ *M*−1  $\big) \times$  100  $\,$  , pour les dim fonctionnelles

# Traitement des données : Procédure de scoring (EORTC)

Pour chaque dim, à partir des *J* données observées  $(\tilde{y}_{iv}^{(1)},...,\tilde{y}_{iv}^{(J)})$ → un score *S* est associé noté *yiv*

$$
S:(\tilde{y}_{iv}^{(1)},...,\tilde{y}_{iv}^{(J)})\rightsquigarrow y_{iv} \text{ tel que},
$$

 $y_{iv} =$  $\sqrt{ }$  $\int$  $\overline{\mathcal{L}}$  $\frac{(\frac{1}{J}\sum_{j=1}^{J}\tilde{y}_{i\nu}^{(j)})-1}{M-1}\times100$ , pour les dim symptomatiques  $\left(1-\frac{\left(\frac{1}{J}\sum_{j=1}^{J}\tilde{y}_{iv}^{(j)}\right)-1}{M-1}\right)$ *M*−1  $\big) \times$  100  $\,$  , pour les dim fonctionnelles

- o Interprétation:
- $\rightarrow$  Pour les dim fonctionnelles : un score élevé représentera un haut niveau de QdV.
- $\rightarrow$  Pour les dim symptomatiques : un score faible représentera un haut niveau de QdV.

<span id="page-31-0"></span>KEIN KARIK REIN EIN AGO

# Traitement des données : Procédure de scoring (EORTC)

Pour chaque dim, à partir des *J* données observées  $(\tilde{y}_{iv}^{(1)},...,\tilde{y}_{iv}^{(J)})$ → un score *S* est associé noté *yiv*

$$
S:(\tilde{y}_{iv}^{(1)},...,\tilde{y}_{iv}^{(J)})\rightsquigarrow y_{iv} \text{ tel que},
$$

 $y_{iv} =$  $\sqrt{ }$  $\int$  $\overline{\mathcal{L}}$  $\frac{(\frac{1}{J}\sum_{j=1}^{J}\tilde{y}_{i\nu}^{(j)})-1}{M-1}\times100$ , pour les dim symptomatiques  $\left(1-\frac{\left(\frac{1}{J}\sum_{j=1}^{J}\tilde{y}_{iv}^{(j)}\right)-1}{M-1}\right)$ *M*−1  $\big) \times$  100  $\,$  , pour les dim fonctionnelles

- o Interprétation:
- $\rightarrow$  Pour les dim fonctionnelles : un score élevé représentera un haut niveau de QdV.
- $\rightarrow$  Pour les dim symptomatiques : un score faible représentera un haut niveau de QdV.
- ⇒ Données traitées utilisées : *yiv* (les scores)[.](#page-31-0)